## **MEMORIE OTTICHE**

*di Angelo La Duca*

# **MS-DOS Extensions la chiave di compatibilità**

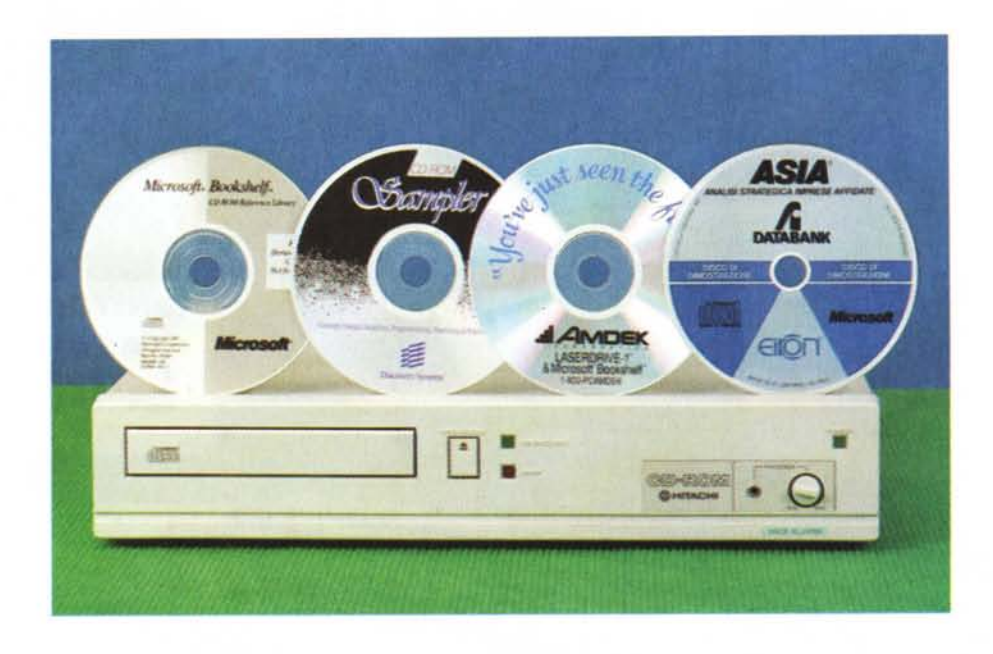

*Le domande più comuni che si pone un utente MS-DOS interessato ai eD-ROM sono: «Ma come posso vedere 500-600 MbVte se il DOS ha la famosa barriera dei* 32 *mega* ? *Se compro un drive è sicuro che potrò leggere tutti i dischi che mi interessano* ?». *Lo scopo della puntata di questo mese è di chiarire questi dubbi fondamentali anche se, purtroppo, qualcuno si morderà le mani dopo aver letto l'articolo ...*

#### *In principio era il caos*

...E per certi versi ancora lo è! All'inizio i CD-ROM erano dei dispositivi fuori standard per l'MS-DOS, pertanto ciascun editore di CD-ROM era costretto a creare tutta una serie di caratteristiche strutturali per far sì che il suo prodotto potesse essere letto dai clienti. Era quindi necessario che l'editore fosse costretto a progettare la struttura logica del suo CD-ROM, il file-system (vedi l'apposita puntata su MC n.82). trovare un modo per far vedere il drive ed il disco al sistema operativo del computer (MS-DOS) e, infine, scrivere un applicativo che fosse in grado di eseguire il retrieval dei dati contenuti sul CD, applicativo strettamente correlato al file system, al device driver ed al controller del drive. Solo se l'editore era in grado di offrire tutto ciò poteva vendere le sue informazioni, ovviamente contenute sul dischetto. A causa di questa mancanza di standard sono avvenuti molti fatti disdicevoli, fatti che, purtroppo, continuano ad accadere.

Per risolvere il problema di creare tutto il supporto di utilizzo dei dati sul CD-ROM, molti editori hanno creato un file-system proprietario che veniva ben gestito da un device driver in grado di funzionare solo ed esclusivamente con un controller di una certa marca, quindi con un solo tipo di drive. Ad esempio, per fare nomi, se un editore si fosse fatto preparare i dischi usando il service della Datext, il prodotto CD-ROM + software fornito avrebbe funzionato perfettamente con i drive Hitachi, ma non ci sarebbe stato verso di ottenere qualcosa con qualunque altro drive.

Questo ancora accade oggi con vari prodotti sul mercato italiano, prodotti a standard decisamente proprietario che lavorano solo con il drive fornito (spesso assieme al computer) dall'editore, in offerte di tipo «chiavi in mano».

#### *Drivinq the device* **o** *deVlcing the driver* ?

Perdonate il gioco di parole, ma rende perfettamente l'idea del dilemma che si è venuto a verificare nell'industria dei CD-ROM dopo poco. Perché ogni editore doveva scrivere il device driver e la relativa versione del software di retrieval per ogni drive per CD-ROM che appariva sul mercato? Era molto meglio creare un'interfaccia software comune ed un file-system non proprietario, in modo che il software di retrieval potesse restare invariato, indipendentemente dal lettore usato dall'utente. Questa considerazione ha fatto così scaturire il famoso standard High Sierra, alias la norma ISO 9660. Il punto cruciale dello standard High Sierra è proprio quello di garantire un file-system comune e tale da poter essere usato da differenti sistemi operativi: MS-DOS, Xenix, Unix, OS/2, Apple Macintosh. In realtà per gli ultimi due sistemi operativi è ancora necessario scrivere molto software applicativo, ma la compatibilità teorica esiste, ed è piuttosto solida.

Grazie alla standardizzazione del volume, delle directory e della struttura file sul disco, le uniche differenze e possibili fonti di incompatibilità sono causate dal cambio di hardware: ossia un CD-ROM in formato High Sierra sarà leggibile da un computer equipaggiato da un drive Hitachi così come da uno con un Sony, a patto che, ma questo è ovvio, il drive in questione sia fornito di un apposito device driver in grado di far colloquiare il DOS con i dati sul disco tramite il controller del drive. Questo è il punto cruciale: l'MS-DOS ed il contenuto del disco sono identici, il software di retrieval è un applicativo MS-DOS, quindi hardware indipendent. perciò l'unica cosa che cambia è il controller di un drive che deve leggere sempre la stessa struttura logica di disco. È perciò compito del venditore del drive fornire un device driver per leggere i dischi in standard High Sierra: un grande passo verso la standardizzazione era compiuto.

Nel mondo MS-DOS non bastava pe-

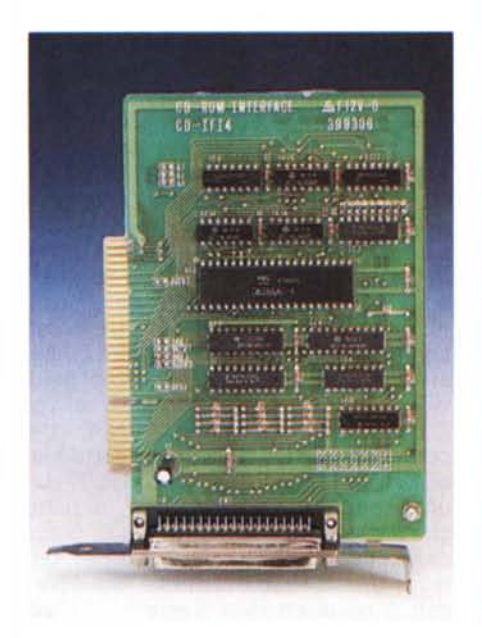

rò avere un CD-ROM in formato High Sierra, ma era anche necessario trovare un escamotage per rendere utilizzabili tutti i 500 e passa Megabyte del disco senza che, di nuovo, ogni editore si trovasse costretto ad inventare il proprio software di retrieval che permettesse al DOS di leggere i dati in formato High Sierra. Insomma il programma di retrieval doveva essere un applicativo standard MS-DOS, con chiamate al sistema operativo e tecniche di programmazione standard.

terfaccia software di tipo standard fra il sistema operativo MS-DOS e «la roba» High Sierra. A queso punto entra in scena la madre deIl'MS-DOS, la Microsoft. con le sue MS-DOS CD-ROM Extensions. Cosa sono e cosa fanno queste estensioni? Semplicemente fungono da implementazione dello standard High Sierra in MS-DOS, ingannando il sistema operativo facendogli credere che il CD-ROM sia solo un grosso hard disk.

Il problema era quindi creare una in-

Il sistema operativo si interfaccia alle memorie di massa ed alle periferiche

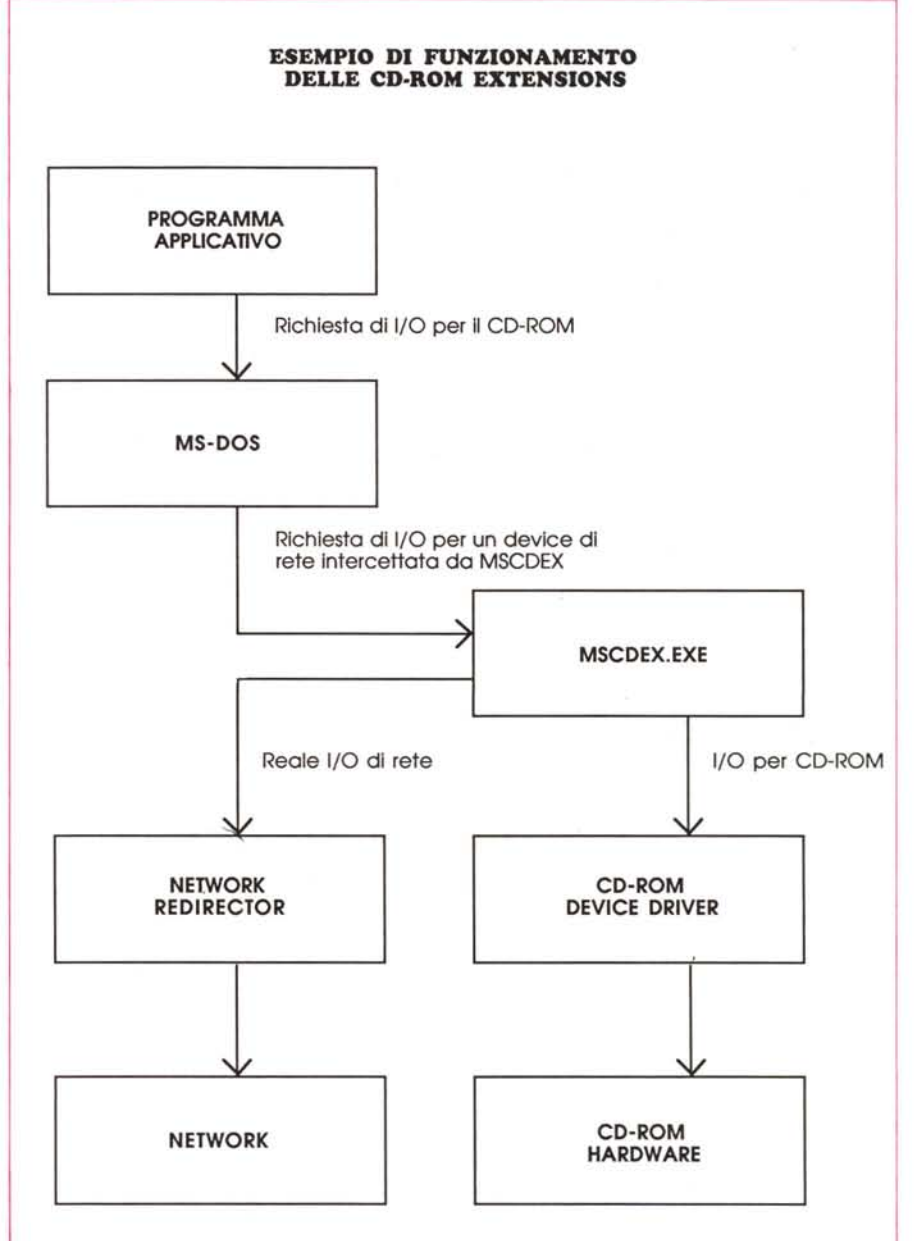

come le porte seriali e parallele attreverso dei programmi speciali chiamati device driver, che Pierluigi Panunzi da qualche mese sta magistralmente spiegando nella sua rubrica «I trucchi dell'MS-DOS».

Uno degli esempi più comuni di device driver è il VDISK.SYS o l'ANSI.SYS, il primo crea un disco virtuale in RAM ed il secondo invece gestisce la console con le cosiddette chiamate ANSI. Entrambi questi device driver non sono incorporati neIl'MS-DOS, ma vengono caricati al momento del bootstrap seguendo le indicazioni scritte nel file CONFIG.SYS. L'MS-DOS è in grado di comunicare con due tipi di device driver, quelli di tipo carattere e quelli di tipo a blocco. I device driver a blocco sono dispositivi di memorizzazione di massa come i floppy e gli hard disk; il computer trasferisce i dati ai e dai device a blocchi in termini di, appunto, blocchi di memoria: un settore di disco per volta solitamente. Il DOS si aspetta che una periferica gestita da un device driver di tipo a blocco abbia una FAT ed una dimensione massima di 32 Megabyte, che le operazioni di lettura e scrittura siano gestite dagli interrupt 25H e 26H. Questi device driver sono in grado di gestire drive multipli, come i floppy A: e B:, ossia in altre parole più periferiche possono condividere lo stesso programma di gestione.

I device driver di tipo carattere sono invece programmi di gestione di periferiche che inviano i dati al sistema operativo un byte per volta. Questi sono normalmente usati per pilotare le porte di input/output o la tastiera, visto che tali periferiche sono più byte oriented. Naturalmente questi programmi non possono lavorare con media asportabili (floppy) o trasferire blocchi di dati, come gli altri device driver.

Torniamo quindi ai nostri CD-ROM, è un dispositivo di memorizzazione di massa, quindi si dovrebbero gestire con un device driver di tipo a blocco, ma esistono delle importanti differenze. I CD-ROM non hanno la FAT (File Allocation Table). ma bensì le varie path table e file table, inoltre i media non possono essere scritti o letti tramite le classiche chiamate agli interrupt e per di più i dischi non contengono certo solo 32 Mega.

#### *Intercetta* **e** *agisci: MSCDEX.EXE*

Per aggirare tali problemi. la Microsoft ha implementato le sue MS-DOS CD-ROM Extensions come device driver di tipo carattere, ma la gestione è stata modificata aggiungendo dei campi adatti, in modo da permettere al CD-ROM una simulazione di un device driver di tipo blocco.

Le Extensions sono formate da due componeneti separati, un device driver relativo al lettore per CD-ROM e il programma MSCDEX.EXE; l'uso delle suddette è piuttosto semplice. Supponiamo di avere un drive Hitachi ed il relativo device driver HITACHI.SYS; il nostro CONFIG.SYS dovrà contenere:

#### DEVICE = HITACHI.SYS ID:CD-DRIVE *IN:1*

Questa linea attiva il device driver per le CD-ROM Extensions scritte per il lettore Hitachi. L'argomento /D:CD-DRI-VE assegna il nome unico CD-DRIVE al device, mentre /N: 1 indica il numero di drive collegati.

AI momento del bootstrap, il DOS legge il CONFIG.SYS e carica in memoria l'HITACHI.SYS, il quale crea le informazioni per uno pseudo-dispositivo a blocchi. L'MS-DOS viene quindi ingannato, ricevendo come return un codice corretto come se fosse stato correttamente inizializzato un drive normale (floppy o hard).

Questo è il primo step, il secondo consiste nel caricare il programma MSCDEX.EXE, il quale è un TSR (Terminate and Stay Resident). e completa l'installazione delle CD-ROM Extensions. La tipica command line è del tipo:

#### MSCDEX ID:CD-DRIVE *IM:8*

La command line indica al programma di cercare il device driver caricato precedentemente sotto il nome CD-DRIVE; una volta trovato, il programma assegna all'handle ed all'indirizzo dell'header una lettera di un drive, nel nostro caso D:, alloca memoria per 8 buffer ma, soprattutto, dice aII'MS-DOS che il drive D: è un drive di rete.

A questo punto MSCDEX ha terminato il suo lavoro e resta residente, pronto ad intercettare le chiamate ai device di rete. Un drive di rete è chiaramente un drive esterno e necessita una versione di MS-DOS con possibilità di network. Le richieste software per accedere ad un drive di rete sono gestite da una particolare parte del DOS chiamata «network redirector», ossia reindirizzatore di rete, anziché attraverso il classico metodo dei device-driver.

Da questa considerazione appare chiaro perché i drive per CD-ROM possono essere montati solo su computer che hanno una versione DOS 3.1 o maggiore: solo queste hanno la possibilità di networking.

Quando si fa una richiesta al drive D: (il CD-ROM drive) oppure a qualunque drive di rete, il sistema operativo cerca di indirizzare la richiesta al network redirector, a questo punto MSCDEX viene attivato: qualora la richiesta sia effettivamente relativa ad un drive di rete allora MSCDEX la passa al redirector altrimenti, se la richiesta è stata fatta al drive per CD-ROM (D:). viene tradotta in modo tale che il device driver di tipo carattere possa comprenderla ed inoltrarla al device driver HITACHI.SYS che interagisce con l'hardware del lettore.

### *Porta bile* **&** *compatibile*

Usando quindi un CD-ROM in formato High Sierra e le MS-DOS CD-ROM Extensions posso trattare il disco come se fosse un floppy da 550 Megabyte. Aprire, leggere e chiudere i file da qualunque linguaggio usando le chiamate standard, usare i comandi MS-DOS per cambiare directory o copiare un file dal CD-ROM all'hard disk e così via.

Naturalmente non funzioneranno tutte quelle istruzioni che normalmente non si possono usare in rete, quali FORMAT e CHKDSK; così come non si può scrivere sul CD-ROM perciò se ci si trova sul drive D: e si batte TYPE CD-ROM.DIR MORE si otterrà un errore di creazione del file intermedio, ma tutto funzionerà se invece dal disco C: di batterà TYPE D:CD-ROM.DIR MORE, in quanto il disco C: (di default) è scrivibile.

È ovvio perciò che la standardizzazione nel file system dei CD-ROM, il formato High Sierra, e la nascita delle DOS Extensions hanno portato una facilità di sviluppo notevole, ma soprattutto una compatibilità fra dischi, applicativi e drive che all'inizio del periodo CD-ROM era una chimera.

Adesso è invece possibile sviluppare un software di retrieval per il CD-ROM usando delle normali chiamate al sistema operativo, magari sviluppandolo in C o C++ basterà fare delle fopen(), fscanf(), fread() e fclose(), per la ricerca di dati su un CD-ROM High Sierra, certi di non avere alcun problema di cambio di hardware. Addirittura se l'applicativo utilizza esclusivamente istruzioni C ANSI. lo si potrà portare tranquillamente sotto altri sistemi operativi (Unix, Xenix, OS/2) con una semplice ricompilazione, a patto che il costruttore del drive sia in grado di fornire l'apposito device driver per leggere attraverso il controller del drive i dati di un disco High Sierra.

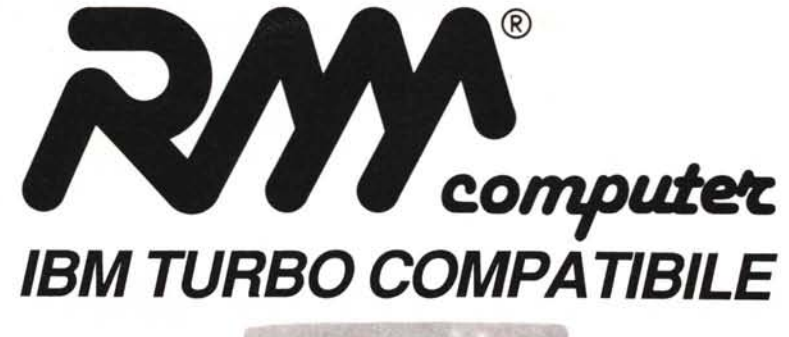

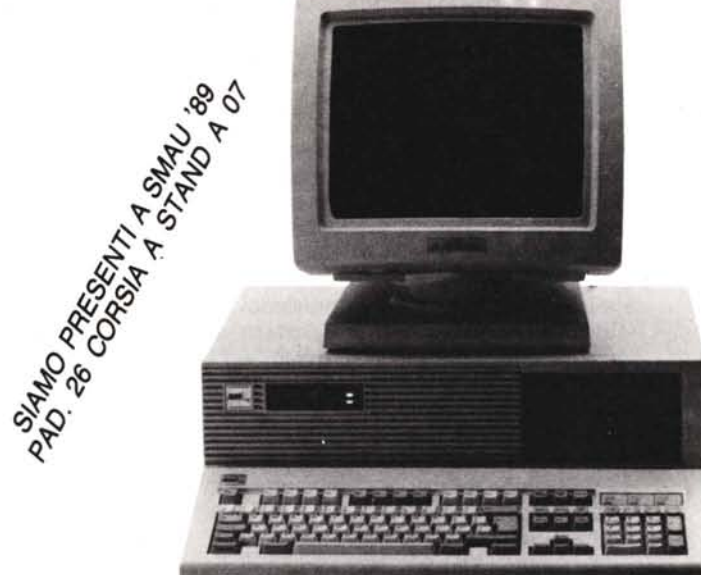

Modelli: RM 100 - RM 200 - RM 386 Sistemi operativi: MS DOS e successivi, XENIX, UNIX

L'RM computer è un personal computer IBM compatibile importato e distribuito per l'Italia dalla RM COMPUTER IMPORT-EXPORT s.a.s.

La RM COMPUTER importa i singoli pezzi e li assembla direttamente in Italia; questo assicura una completa assistenza tecnica su tutti i componenti; tempi brevissimi per i pezzi di ricambio; rifornimento costante ai rivenditori.

## VANTAGGI **RIGHT** computer

- 
- Maggior velocità di frequenza Mascherina con led e chiave (4,77 - 10MHZ per XT; 8 - 16MHZ per AT) - Garanzia 18 mesi RM computer
- 
- Più memoria di base  $\overline{\phantom{a}}$  Tastiera estesa 101 tasti ENCHANCED
	-
	- -

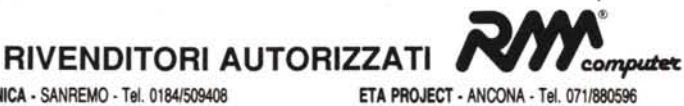

TUTTO ELETTRONICA - SANREMO - Tel. 0184/509408<br>GESFOR - GE BOLZANETO - Tel. 010/404420 OL SYSTEM • GE BOlZANETO· Tel. *0101405269* CAPTA· TORREMAGGIORE (FG) • lei. 08821281939 SYS - ALBENGA - Tel. 0182/52329 RIZZO ANTONIO ANGELO - LICATA (AG) - Tel. 0922/891287<br>ECR - ARMA DI TAGGIA - Tel. 0182/42822 RICATA (AG) - Tel. 0922/892016 MEGA 50FT • TRAPANI· Tel. 0923147406 SUD COMPUTER· LECCE· Tel. *0832J591887* CELESIA - LOANO - Tel. 019/668241 SIDALCO - GAVIRATE (VA) - Tel. 0332/604406<br>ORION COMPUTER - PIETRASANTA (LU) - Tel. 0584/70750 INFOSYS - CATANZARO - Tel. 0961/602476 ORION COMPUTER - PIETRASANTA (LU) - Tel. 0584/70750 INFOSYS - CATANZARO - Tel. 0961/602476<br>VALDATA INFORMATICA - AOSTA - Tel. 0165/363141 GAMA - ARENZANO (GE) - Tel. 010/912420 ARSOFTWARE· GENOVA· Tel. 010/451047 IDA· COLUGNA TAVAGNACCO (UD)· Tel. 0432/403419 LASER ELETTRONICA - BORGHETTO S.S. (SV) - Tel. 0182/941541 ABIS - BOGLIASCO (GE) - Tel. 010/3472567 PROGESYS· ROMA· Tel. 0615750094 CS· GENOVA· Tel. *01015531744* CELEBRINI SILVANO· ROMA· Tel. *0615740840* DE VITA· GENOVA· Tel. 0101205833

GARELLI COMPUTER - MONDOVÌ (CN) - Tel. 0174/481079

Per informazioni e materiale illustrativo rivolgersi a:

RM COMPUTER Import-Export Direzione Generale: C.so Colombo, 60 r. - 17100 Savona - Tel. (019) 805713-4· Fax 019-34314

FILIALI: COSENZA - Via Molinelle, *46/48 -* Tel. *0984/482033;* ROMA - Via G. Giovanni da Empoli, 211 • Tel. *0615746354;* PALERMO (091) 447778

*RM: Marchio registrato IBM: Marchio registrato della International Business Machines*

#### **RICERCANO** PER LE ZONE LIBERE **RIVEND**

- 
- Scheda grafica o colore Prezzo altamente competitivo

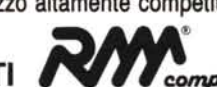

JAC - SESTO CALENDE (VA) - Tel. 0331/923134 PORELLO BRUNO - LICATA (AG) - Tel. 0922/892016 DATA QUERY • SAVONA • Tel. 019/805068<br>B&B • IMPERIA • Tel. 0183/21975